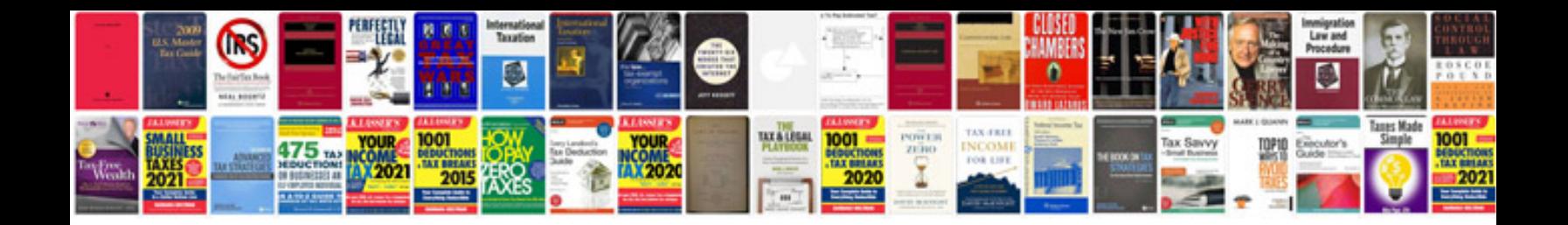

**Gm prom cross reference index**

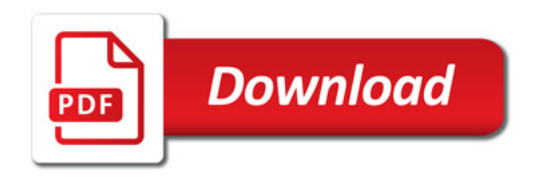

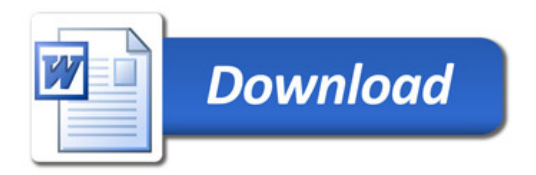